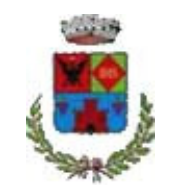

# COMUNE DI OLIENA

(Provincia di Nuoro)

# **LINEE GUIDA DA RISPETTARE IN CASO DI PROVE DA REMOTO PROVA PRATICA E PROVA ORALE:**

# **PER LA COMMISSIONE**

#### **A. Adempimenti preliminari**

La Commissione prima dell'inizio della prova deve:

- 1) precisare al concorrente che l'esame verrà registrato, per cui partecipando acconsente alla registrazione e che trova l'informativa sul trattamento dei dati personali al link pubblicato sul sito istituzionale dell'Ente *oppure* inviare al concorrente il link all'informativa pubblicata sul sito istituzionale dell'Ente;
- 2) per le sole prove pratiche che richiedono l'elaborazione di specifici atti, quali verbali, modelli di provvedimenti, illustrazione di casi specifici, traduzioni od altro, definire e comunicare al concorrente: la modalità di invio del testo del compito, scelta fra le seguenti:
	- a) condivisione dello schermo da parte di uno dei membri della Commissione;
	- b) invio di file all'indirizzo e-mail comunicato dallo stesso concorrente;
	- c) condivisione di un file sulla piattaforma cloud prescelta dall'Ente;
	- d) più di una modalità fra quelle indicate nelle precedenti lettere;
	- e) un apposito "form" o "quiz" predisposto in base al software prescelto;

3) la modalità di invio dei documenti costituenti l'elaborato:

- a) mediante un apposito "form" o "quiz" predisposto in base al software prescelto;
- b) mediante invio tramite allegato e-mail dall'indirizzo comunicato dal concorrente all'apposito indirizzo predisposto dall'Ente;
- c) mediante condivisione di un file sulla piattaforma cloud prescelta dall'Ente;
- 4) l'ora prestabilita quale termine della prova, ovvero la sua durata.

#### **B. Svolgimento della prova**

Per svolgere la prova occorre avviare la videoconferenza, e, se ritenuto necessario, procedere alla registrazione.

La Commissione deve identificare il concorrente facendosi mostrare via webcam il documento di riconoscimento confrontandolo con il volto del concorrente o alternativamente chiedere l'invio del documento scansionato, antecedentemente all'inizio della prova, effettuando detto confronto. La Commissione verifica che il candidato svolga la prova personalmente e senza l'aiuto di supporti (cartacei e/o telematici), di terzi o di qualsiasi altra agevolazione. In caso di condotta scorretta la Commissione è tenuta ad annullare la prova ed escludere il concorrente.

La Commissione può chiedere al concorrente di tenere lo smartphone/tablet non utilizzato per sostenere la prova in vista a faccia in giù, salvo il caso in cui lo smartphone sia usato per riprese di verifica: durante la prova la Commissione può infatti effettuare verifiche tramite lo smartphone/tablet che nella stanza non vi siano altre persone, richiedere di mostrare la stanza a 360 gradi e/o che sia mantenuto acceso con ripresa fissa del candidato e della sua postazione con angolatura diversa da quella della webcam utilizzata per sostenere la prova.

Comune di Oliena

### **C. Termine della prova**

La sessione termina al momento in cui la Commissione - nel caso di prova pratica, dopo aver confermato al concorrente di aver ricevuto l'elaborato (ossia tutti gli elaborati) - dichiara finita la prova.

### **PER IL CONCORRENTE**

#### **A. Precondizioni**

Per svolgere al meglio le prove è necessaria una buona connettività (ADSL o 4G con buona copertura).

Il concorrente deve disporre di PC, monitor, tastiera e mouse adeguati per sostenere la prova e mantenere il collegamento, oltre ad uno smartphone/tablet per comunicare con la Commissione e consentire a quest'ultima le riprese di verifica di cui prima; il concorrente qualora non abbia la disponibilità di PC, monitor, tastiera e mouse, può utilizzare in loro sostituzione un ulteriore smartphone/tablet per sostenere la prova.

Per partecipare alle prove il concorrente deve installare/utilizzare il software di videoconferenza prescelto dall'Ente. È consigliabile:

limitare il più possibile l'uso della rete ad altre persone o dispositivi collegati con la medesima utenza durante lo svolgimento delle prove;

- tenere in evidenza il link alla videoconferenza in modo da poter rientrare nel più breve tempo possibile in caso di disconnessione;

tenere lampade al di fuori del campo di ripresa per evitare abbagliamenti o riflessi.

La webcam deve riprendere una scena in cui ricadano il volto, le mani, il mouse, la tastiera, il monitor, i fogli (se utilizzati), lo smartphone/tablet (non utilizzato per sostenere la prova) e lo spazio circostante (con raggio di almeno 1,5 metri). Il concorrente deve predisporre una stanza priva di altre persone, anche di passaggio, nella quale svolgere la prova e deve disporre di una scrivania (o di un tavolo) di dimensioni adeguate a mantenere la distanza richiesta dalla webcam e possibilmente addossata al muro in modo tale da non avere nessuno davanti a sé.

Se si tratta di prova da svolgersi con carta e penna il concorrente deve disporre di fogli bianchi e penna.

#### **B. Svolgimento della prova**

Per svolgere la prova il concorrente deve avviare la videoconferenza e mostrare via webcam il documento di riconoscimento.

Durante la prova il concorrente deve mantenere la webcam sempre accesa facendo in modo di essere sempre inquadrato, oltre a mantenere il microfono sempre acceso.

Il concorrente non può portare alcunché in postazione, oltre quanto previsto per il riconoscimento e

gli eventuali materiali richiesti per svolgere la prova; per tutta la durata della sessione non può utilizzare e/o consultare materiali didattici né apparati di alcun tipo (diversi da quelli richiesti per svolgere la prova).

Il concorrente si assume la responsabilità del comportamento che terrà durante la prova online, impegnandosi ad agire secondo buona fede e, quindi, a svolgere la prova personalmente e senza l'aiuto di supporti (cartacei e/o telematici), di terzi o di qualsiasi altra agevolazione. In caso di condotta scorretta la Commissione è tenuta ad annullare la prova escludendo il concorrente.

# **C. Termine della prova**

Per le prove pratiche il concorrente, all'ora prestabilita comunicatagli dalla Commissione quale termine della prova:

- nel caso di prova svolta direttamente sul PC, provvede immediatamente (se necessario) a caricare il file come precedentemente indicato dalla Commissione;
- nel caso di prova su foglio di carta allontana le penne e mostra tutti gli elaborati scritti alla webcam, fotografa o scannerizza il compito, modificando il nome del file con il proprio cognome e nome ed anno di nascita (es. RossiMario1990), effettuando quindi l'invio/caricamento con la modalità indicata dalla Commissione.

La sessione termina al momento in cui la Commissione dichiara finita la prova.

Il concorrente non può registrare le prove d'esame, in alcun modo (cartaceo o elettronico); non può proiettarle, pubblicarle e comunicarle a terzi, in sede d'esame o successivamente.